# Backpropagation

• Neural networks are sequences of parametrized functions

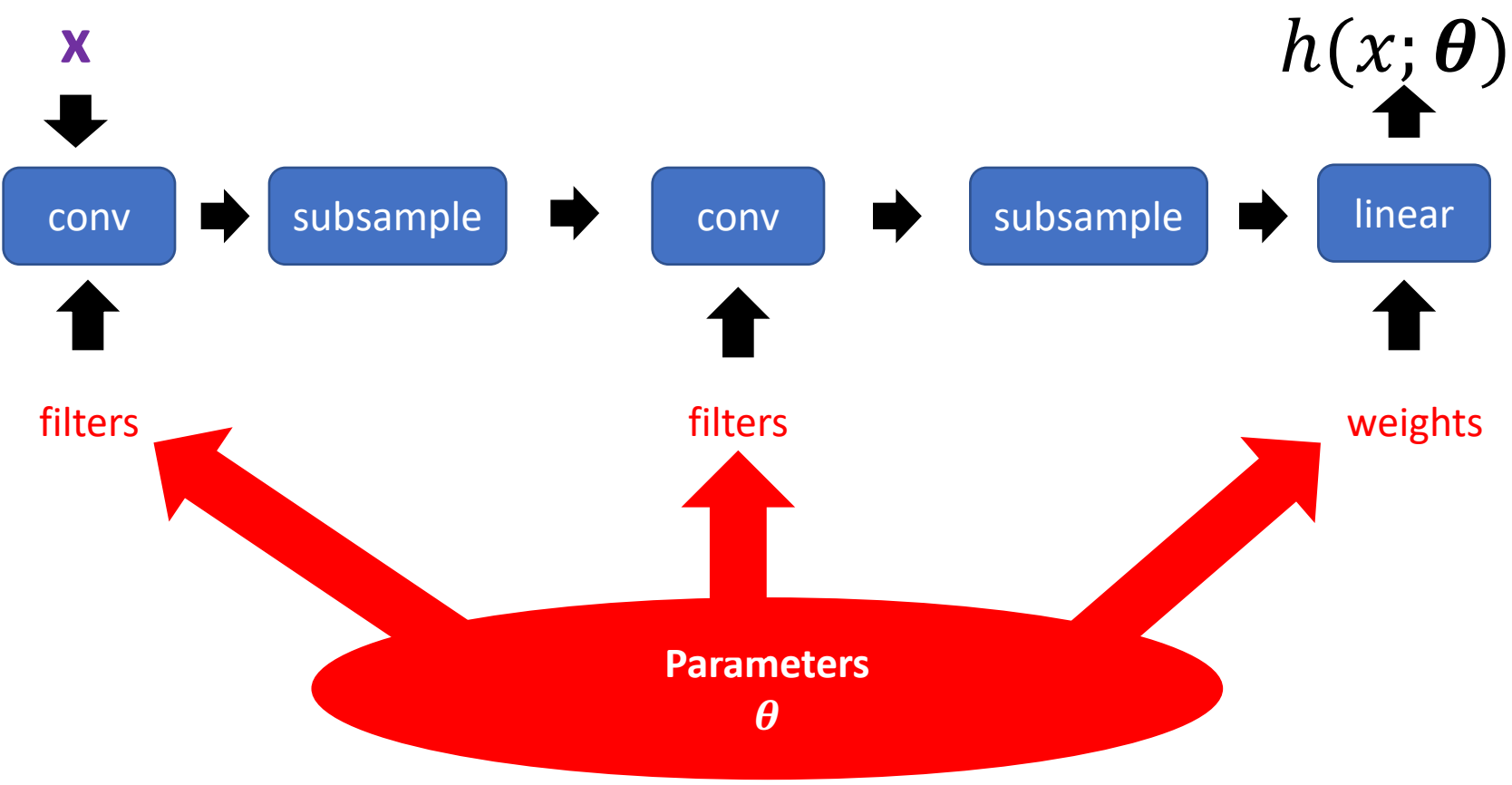

- Neural networks are sequences of parametrized functions
- Parameters need to be set by minimizing some loss function

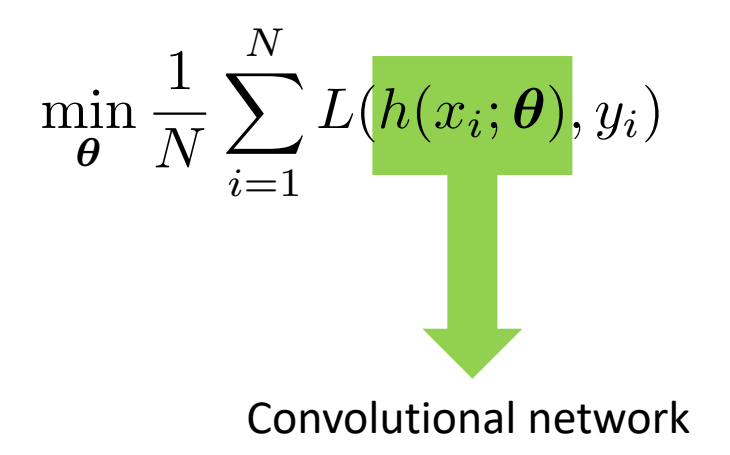

- Neural networks are sequences of parametrized functions
- Parameters need to be set by minimizing some loss function
- Minimization through gradient descent requires computing the gradient

$$
\boldsymbol{\theta}^{(t+1)} = \boldsymbol{\theta}^{(t)} - \lambda \frac{1}{N} \sum_{i=1}^{N} \nabla L(h(x_i; \boldsymbol{\theta}), y_i)
$$

- Neural networks are sequences of parametrized functions
- Parameters need to be set by minimizing some loss function
- Minimization through gradient descent requires computing the gradient  $\boldsymbol{\theta}^{(t+1)} = \boldsymbol{\theta}^{(t)} - \lambda \frac{1}{N}$ *N*  $\sum$ *N i*=1  $\nabla L(h(x_i;\bm{\theta}),y_i)$  $z = h(x; \theta)$   $\nabla_{\theta}L(z, y) = \frac{\partial L(z, y)}{\partial z}$  $\partial z$ @*z*  $\partial\bm{\theta}$

- Neural networks are sequences of parametrized functions
- Parameters need to be set by minimizing some loss function
- Minimization through gradient descent requires computing the gradient  $\partial z$
- **Backpropagation**: way to compute gradient  $\partial\bm\theta$

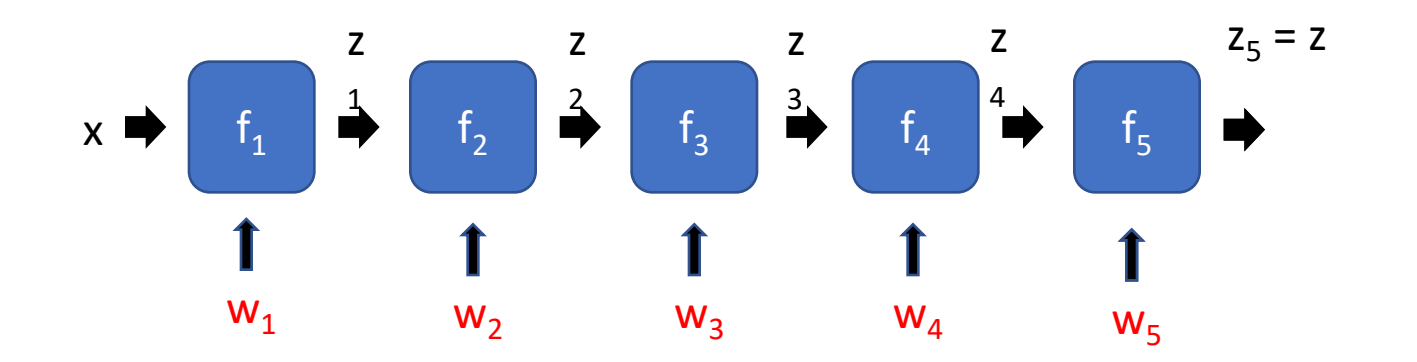

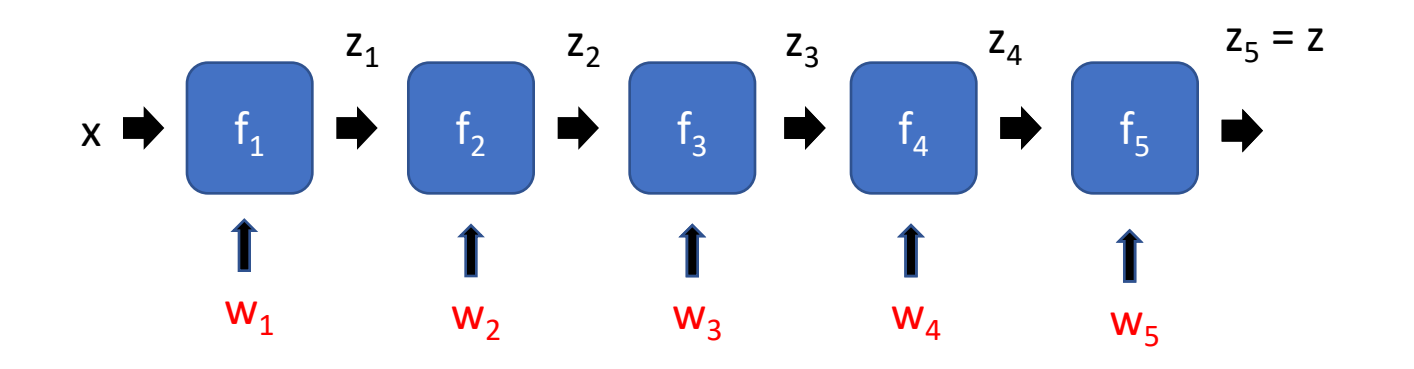

 $\partial z$  $\overline{\partial w_3}$ 

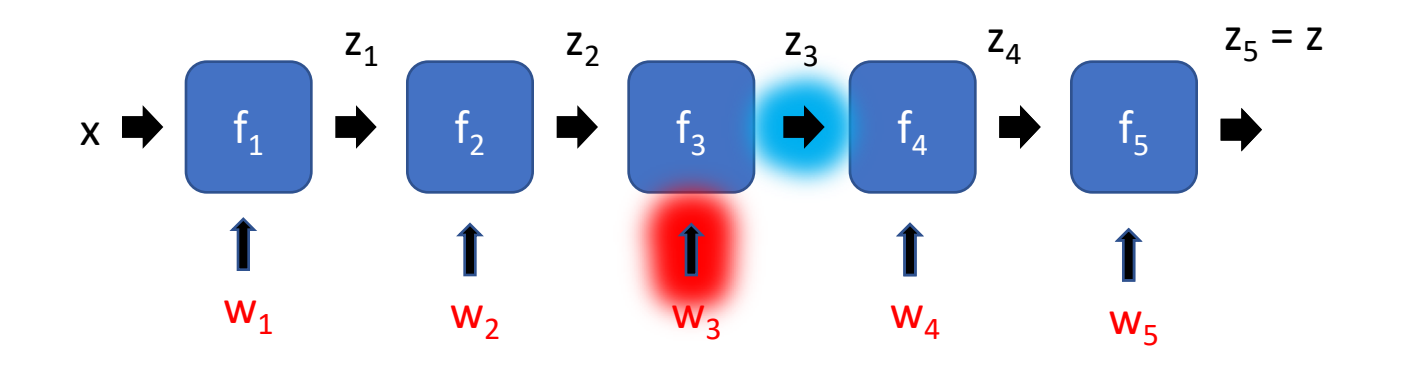

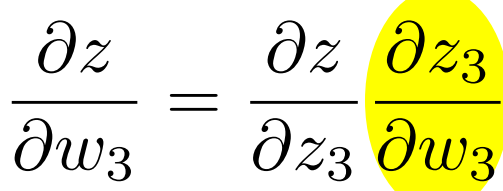

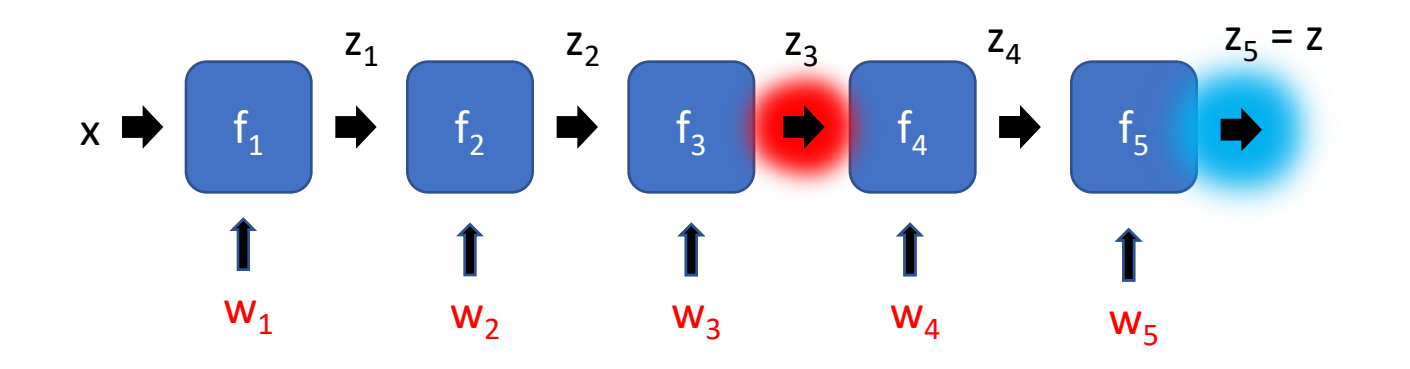

$$
\frac{\partial z}{\partial w_3} = \frac{\partial z}{\partial z_3} \frac{\partial z_3}{\partial w_3}
$$

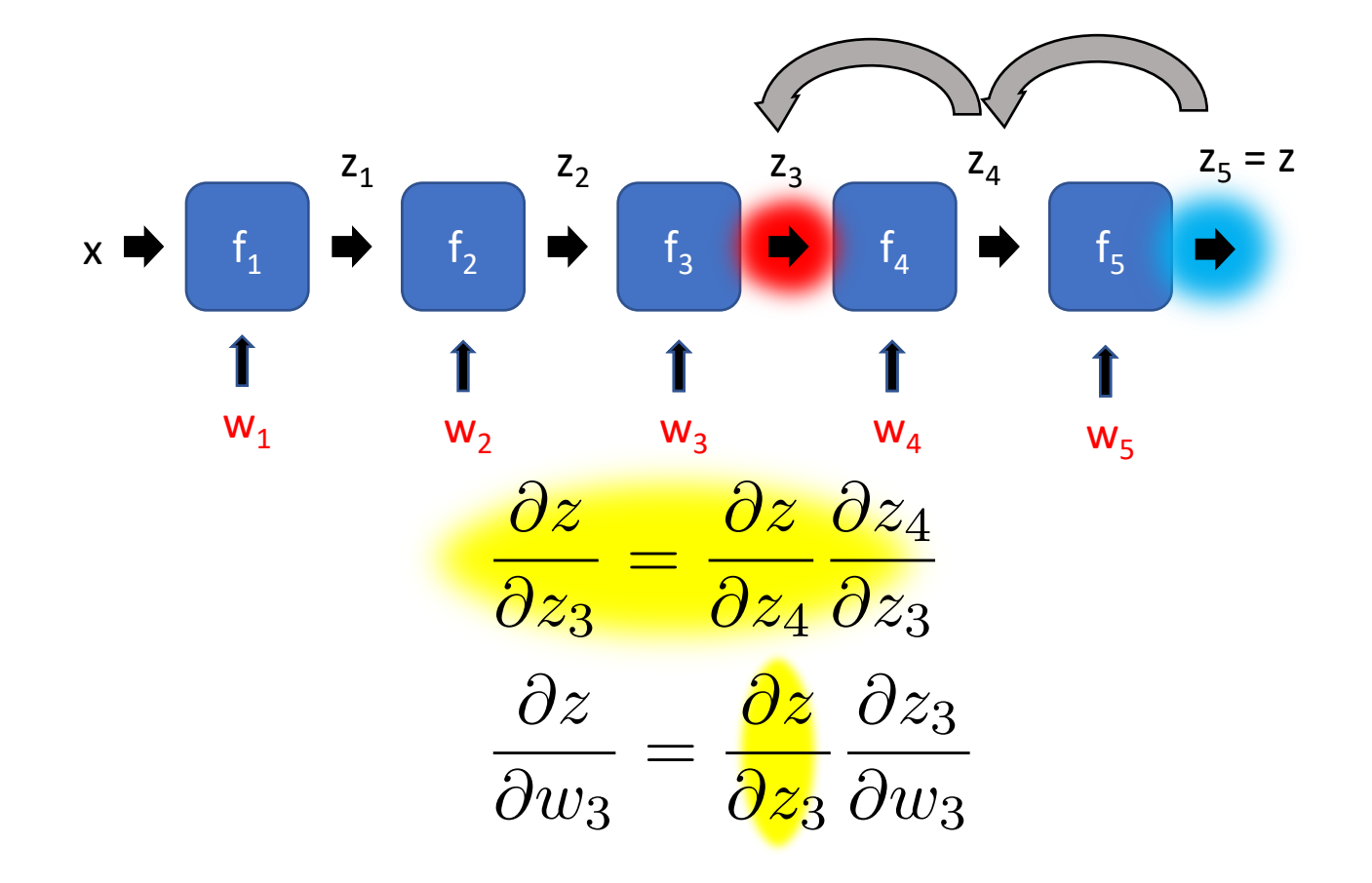

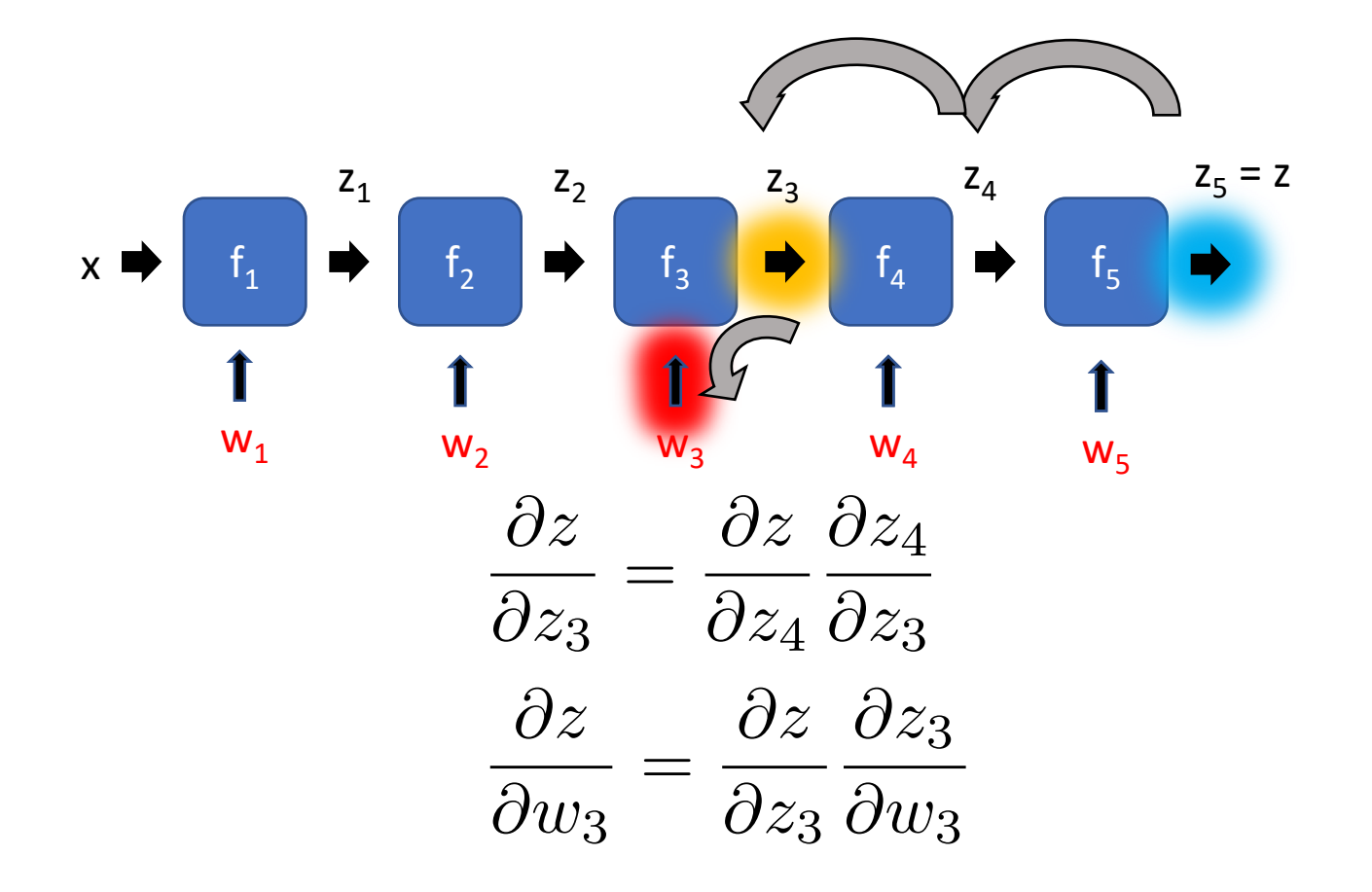

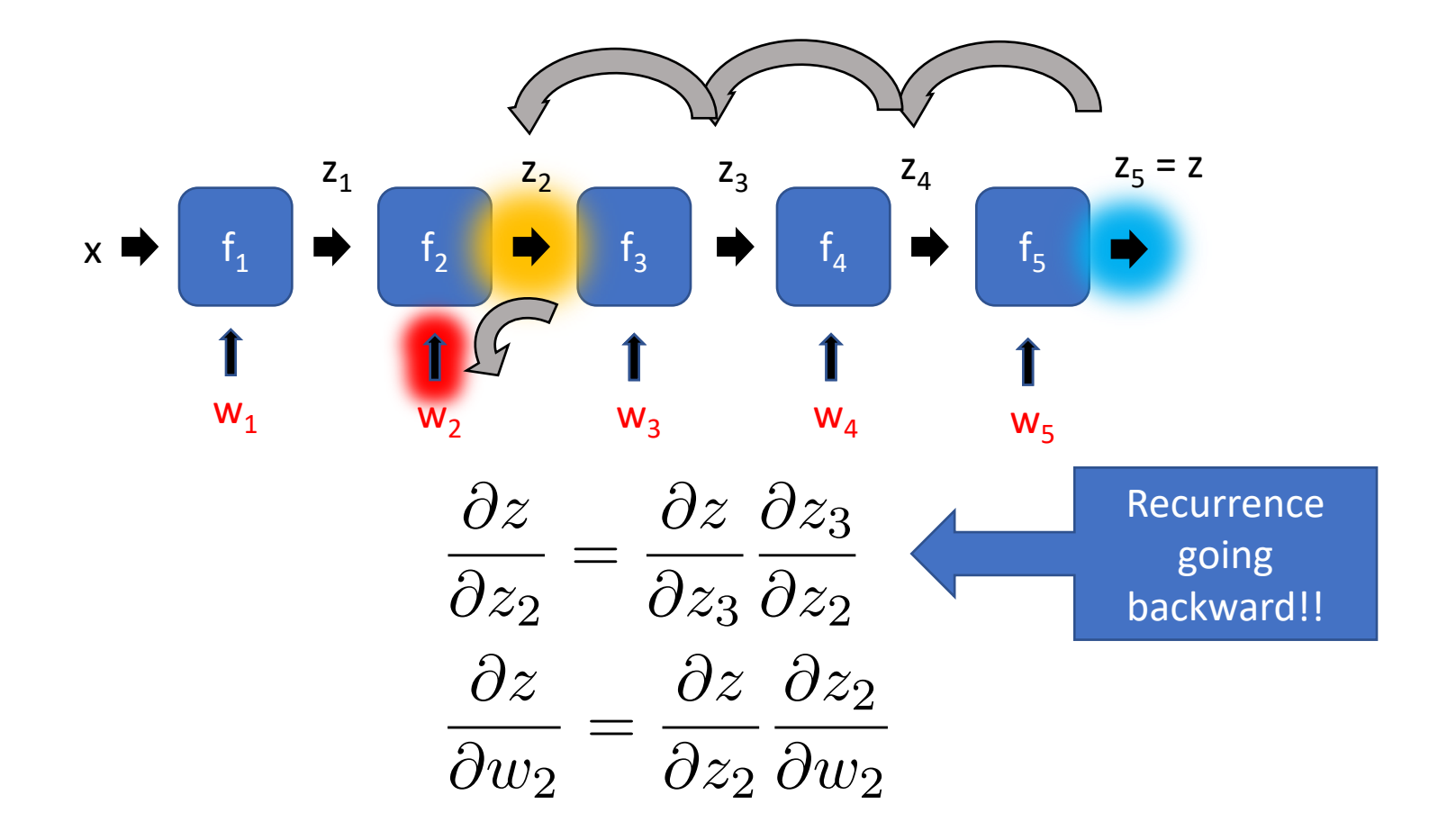

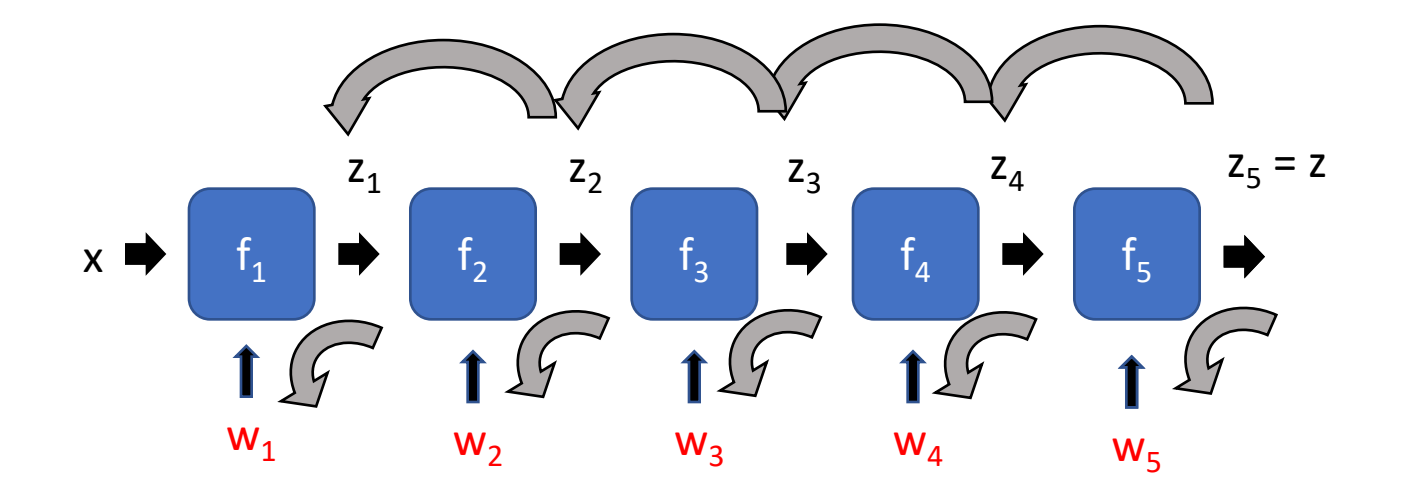

**Backpropagation** 

# Backpropagation for a sequence of functions

 $z_i = f_i(z_{i-1}, w_i)$   $z_0 = x$   $z = z_n$ 

• Assume we can compute partial derivatives of each function

$$
\frac{\partial z_i}{\partial z_{i-1}} = \frac{\partial f_i(z_{i-1}, w_i)}{\partial z_{i-1}} \qquad \frac{\partial z_i}{\partial w_i} = \frac{\partial f_i(z_{i-1}, w_i)}{\partial w_i}
$$

- Use  $g(z_i)$  to store gradient of z w.r.t  $z_i$ ,  $g(w_i)$  for  $w_i$
- Calculate  $g(z_i)$  by iterating backwards

$$
g(z_n) = \frac{\partial z}{\partial z_n} = 1 \qquad g(z_{i-1}) = \frac{\partial z}{\partial z_i} \frac{\partial z_i}{\partial z_{i-1}} = g(z_i) \frac{\partial z_i}{\partial z_{i-1}}
$$

• Use  $g(z_i)$  to compute gradient of parameters

$$
g(w_i) = \frac{\partial z}{\partial z_i} \frac{\partial z_i}{\partial w_i} = g(z_i) \frac{\partial z_i}{\partial w_i}
$$

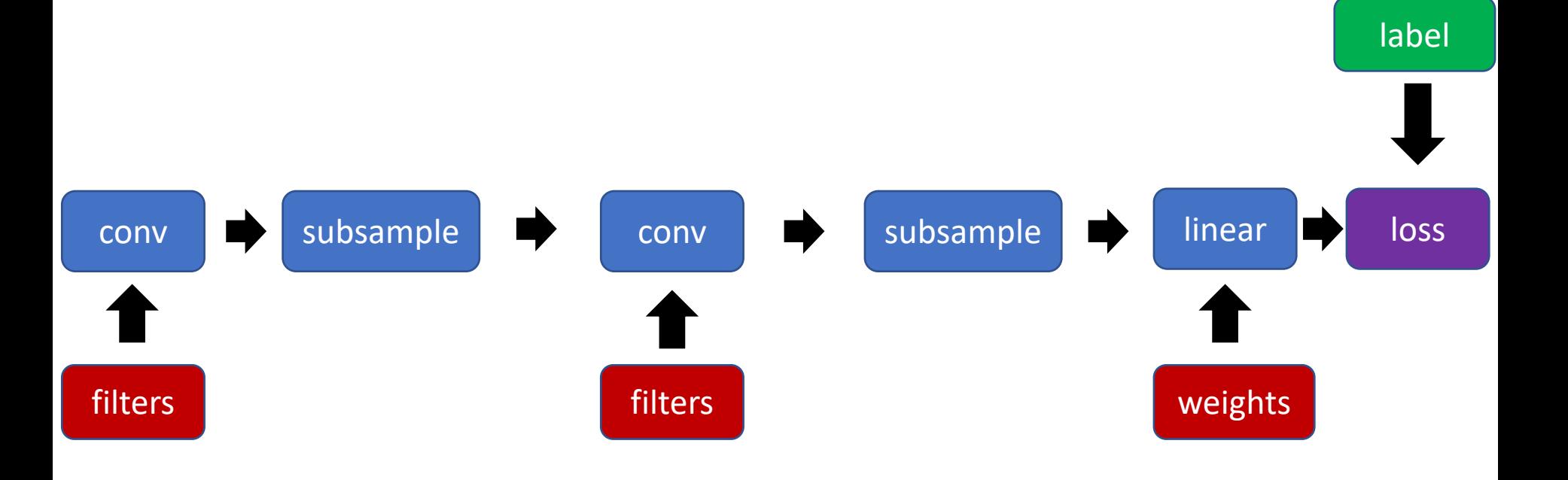

#### Loss as a function

1. Sample image and label

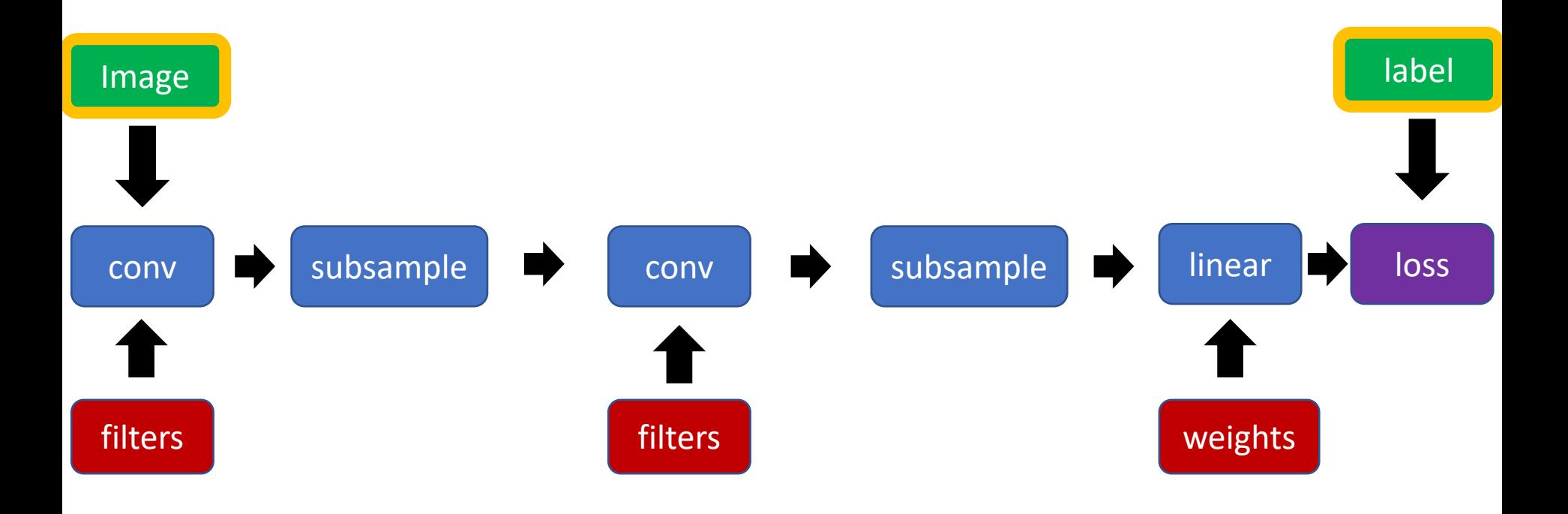

- 1. Sample image and label
- 2. Pass image through network to get loss (forward)

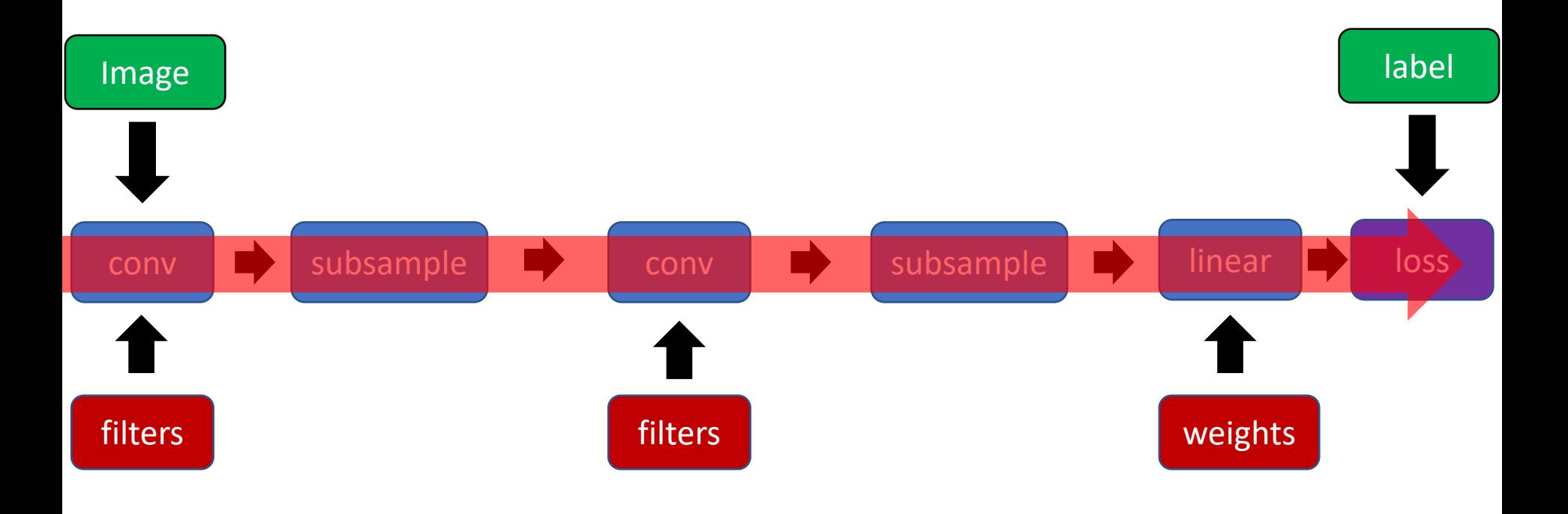

- 1. Sample image and label
- 2. Pass image through network to get loss (forward)
- 3. Backpropagate to get gradients (backward)

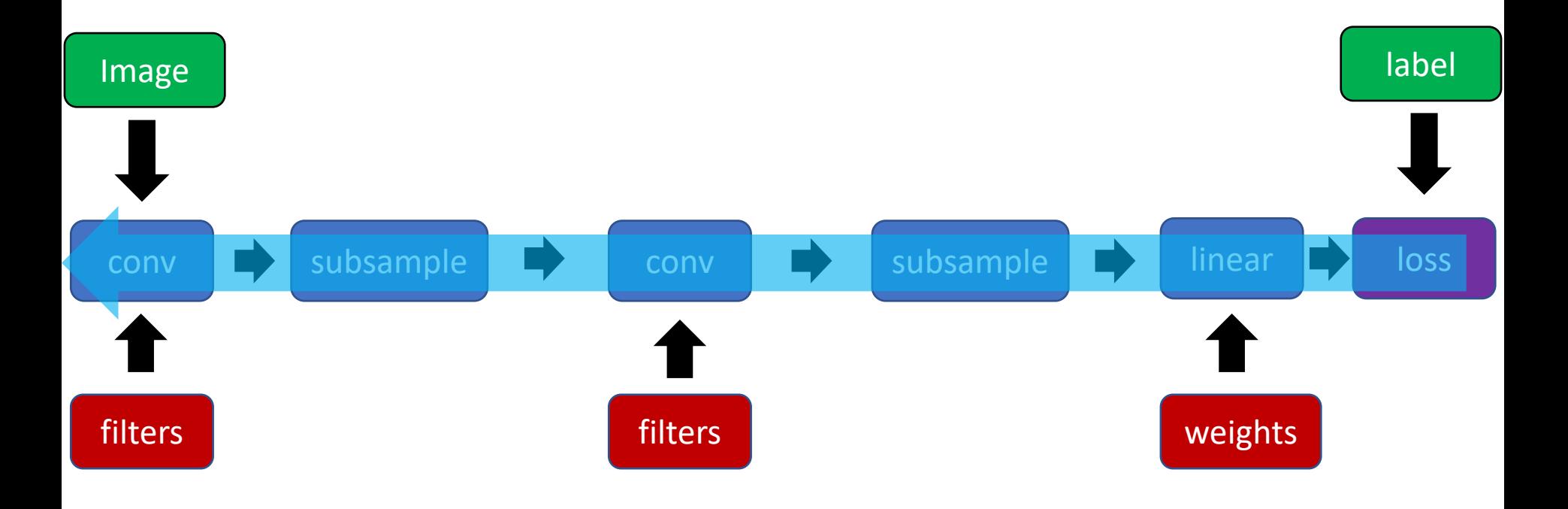

- 1. Sample image and label
- 2. Pass image through network to get loss (forward)
- 3. Backpropagate to get gradients (backward)
- 4. Take step along negative gradients to update Image Weights and Meights and Marketin and Marketin and Marketin and Marketin and Marketin and Marketin and Ma

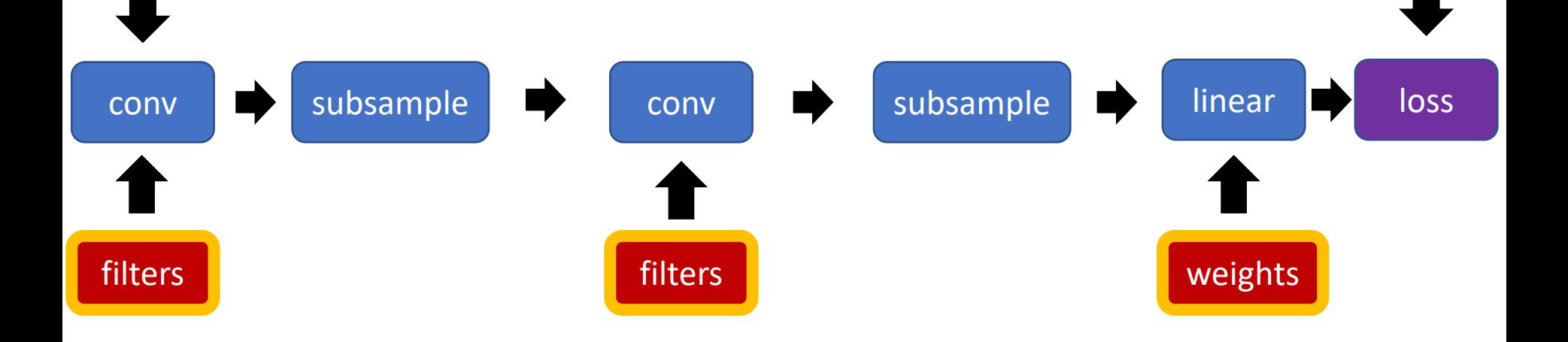

- 1. Sample image and label
- 2. Pass image through network to get loss (forward)
- 3. Backpropagate to get gradients (backward)
- 4. Take step along negative gradients to update Image Weights and Meights and Marketin and Marketin and Marketin and Marketin and Marketin and Marketin and Ma
	- 5. Repeat!

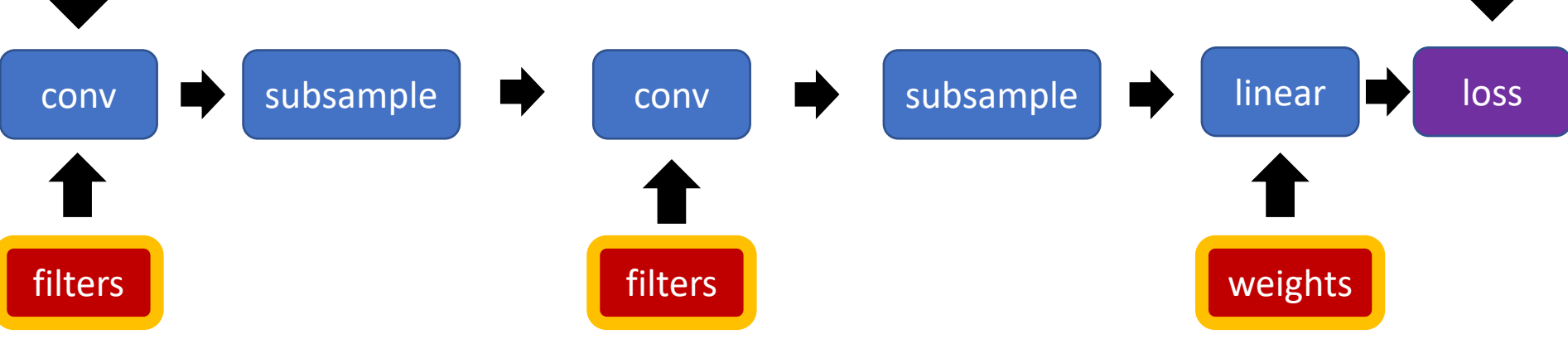

# Beyond sequences: computation graphs

- Arbitrary *graphs* of functions
- No distinction between intermediate outputs and parameters

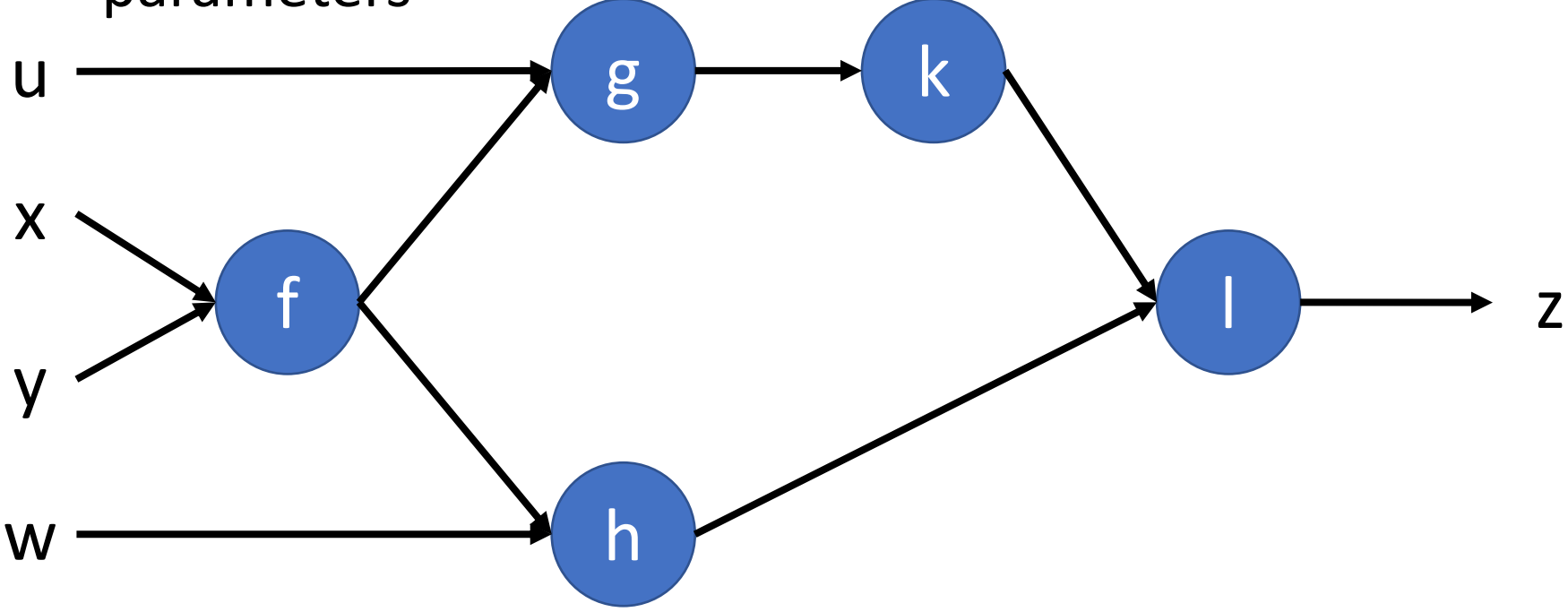

# Computation graph - Functions

- Each node implements two functions
	- A "forward"
		- Computes output given input
	- A "backward"
		- Computes derivative of z w.r.t input, given derivative of z w.r.t output

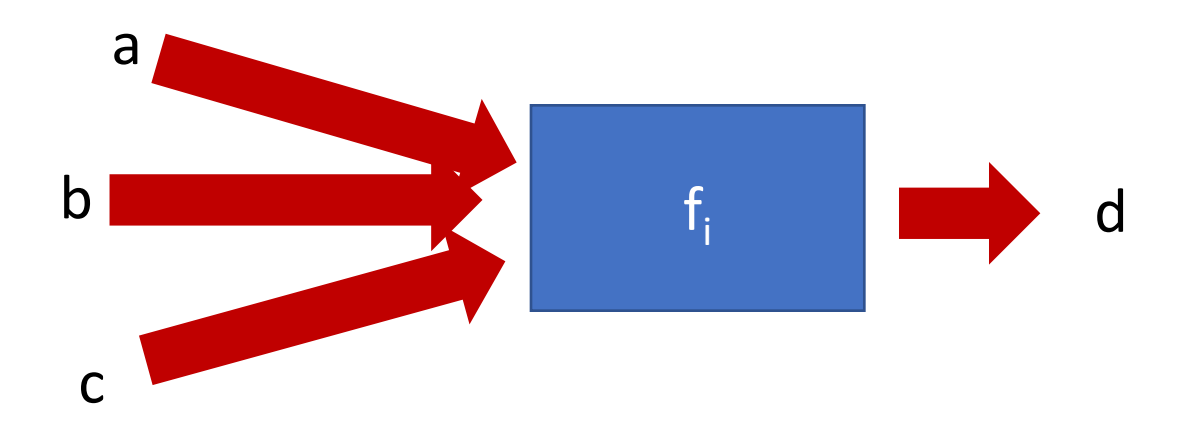

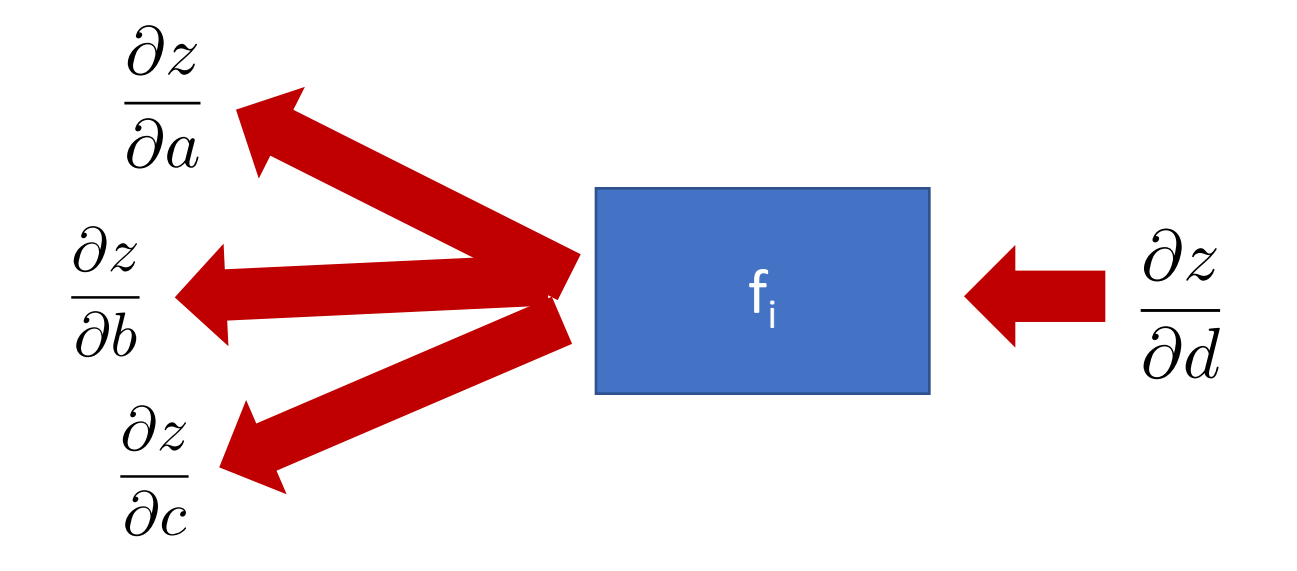

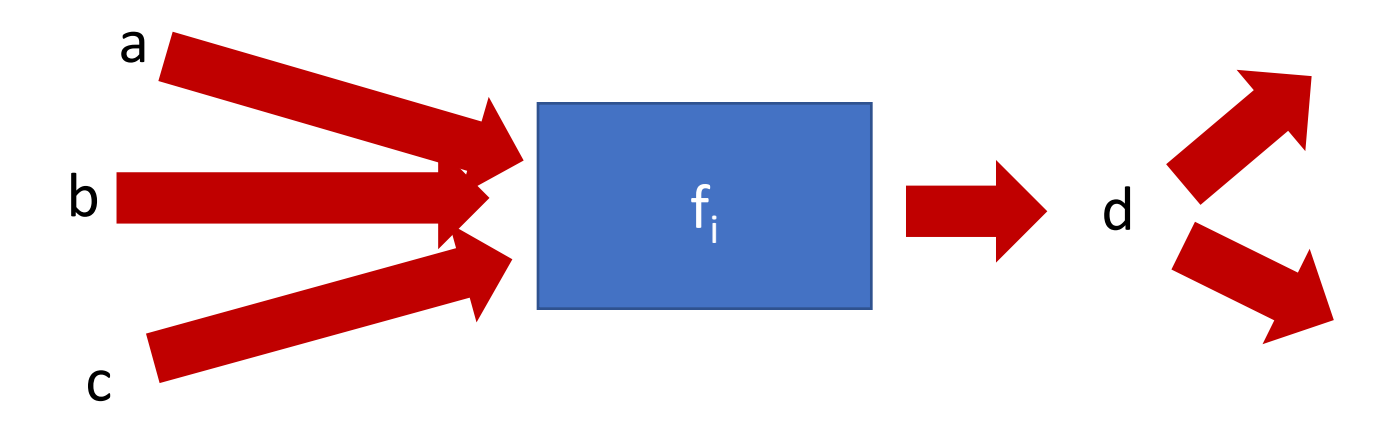

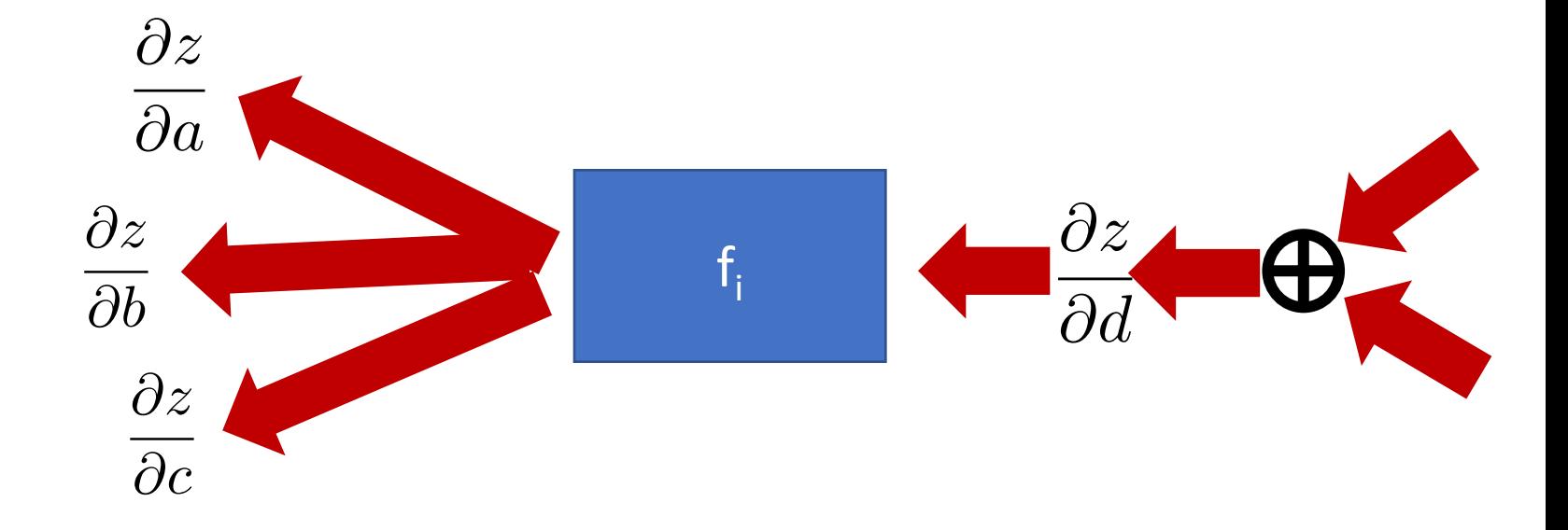

### Neural network frameworks

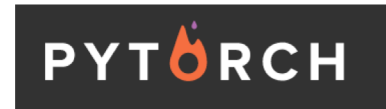

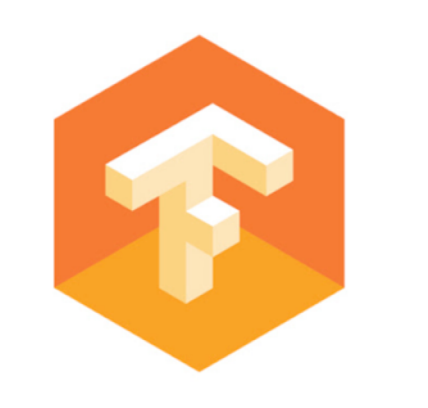

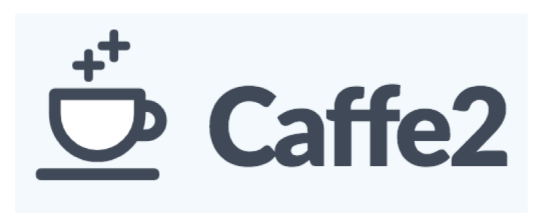

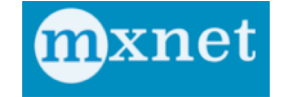

#### Stochastic gradient descent

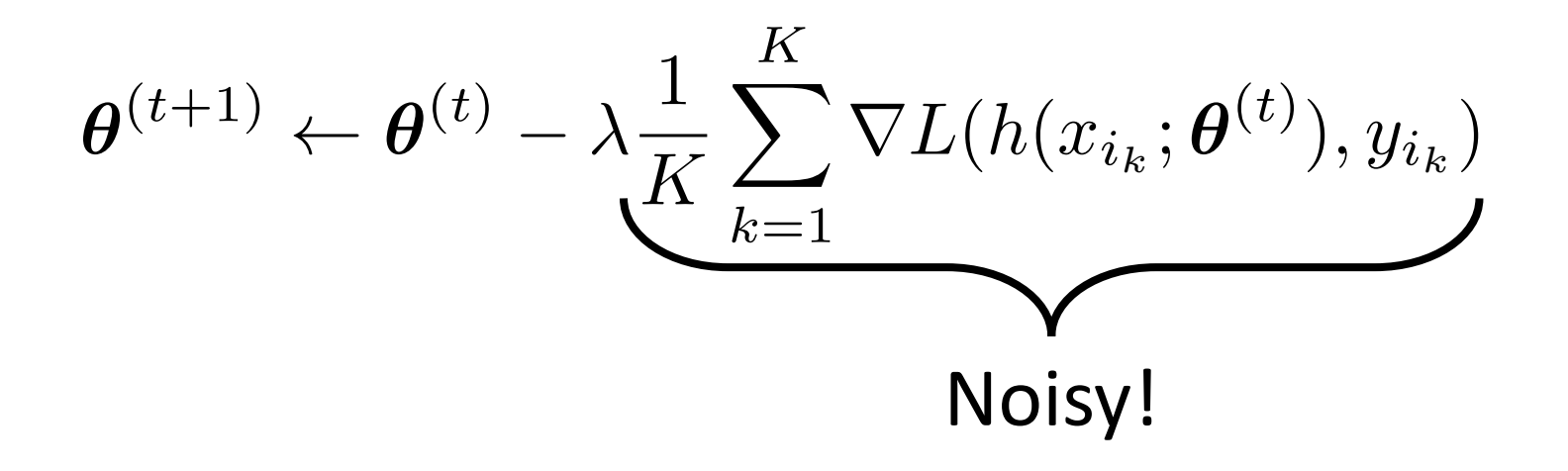

#### Momentum

- *Average* multiple gradient steps
- Use *exponential averaging*

$$
\mathbf{g}^{(t)} \leftarrow \frac{1}{K} \sum_{k=1}^{K} \nabla L(h(x_{i_k}; \boldsymbol{\theta}^{(t)}), y_{i_k})
$$

$$
\mathbf{p}^{(t)} \leftarrow \mu \mathbf{g}^{(t)} + (1 - \mu) \mathbf{p}^{(t-1)}
$$

$$
\boldsymbol{\theta}^{(t+1)} \leftarrow \boldsymbol{\theta}^{(t)} - \lambda \mathbf{p}^{(t)}
$$

# Weight decay

- Add  $-\alpha \boldsymbol{\theta}^{(t)}$  to the gradient
- Prevents  $\theta$  from growing to infinity
- Equivalent to L2 regularization of weights

# Learning rate decay

- Large step size / learning rate
	- Faster convergence initially
	- Bouncing around at the end because of noisy gradients
- Learning rate must be decreased over time
- Usually done in steps

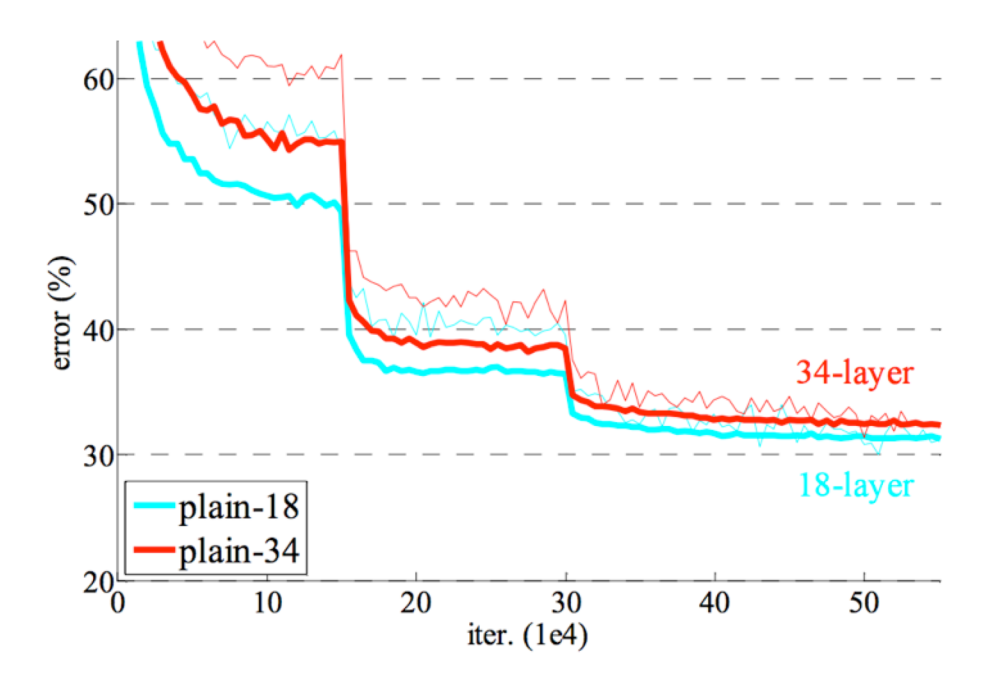

# Convolutional network training

- Initialize network
- Sample *minibatch* of images
- Forward pass to compute loss
- Backpropagate loss to compute gradient
- Combine gradient with momentum and weight decay
- Take step according to current learning rate

# Setting hyperparameters

- How do we find a hyperparameter setting that works?
- Try it!
	- Train on train
	- Test on-test validation
- Picking hyperparameters that work for test = Overfitting on test set

# Setting hyperparameters

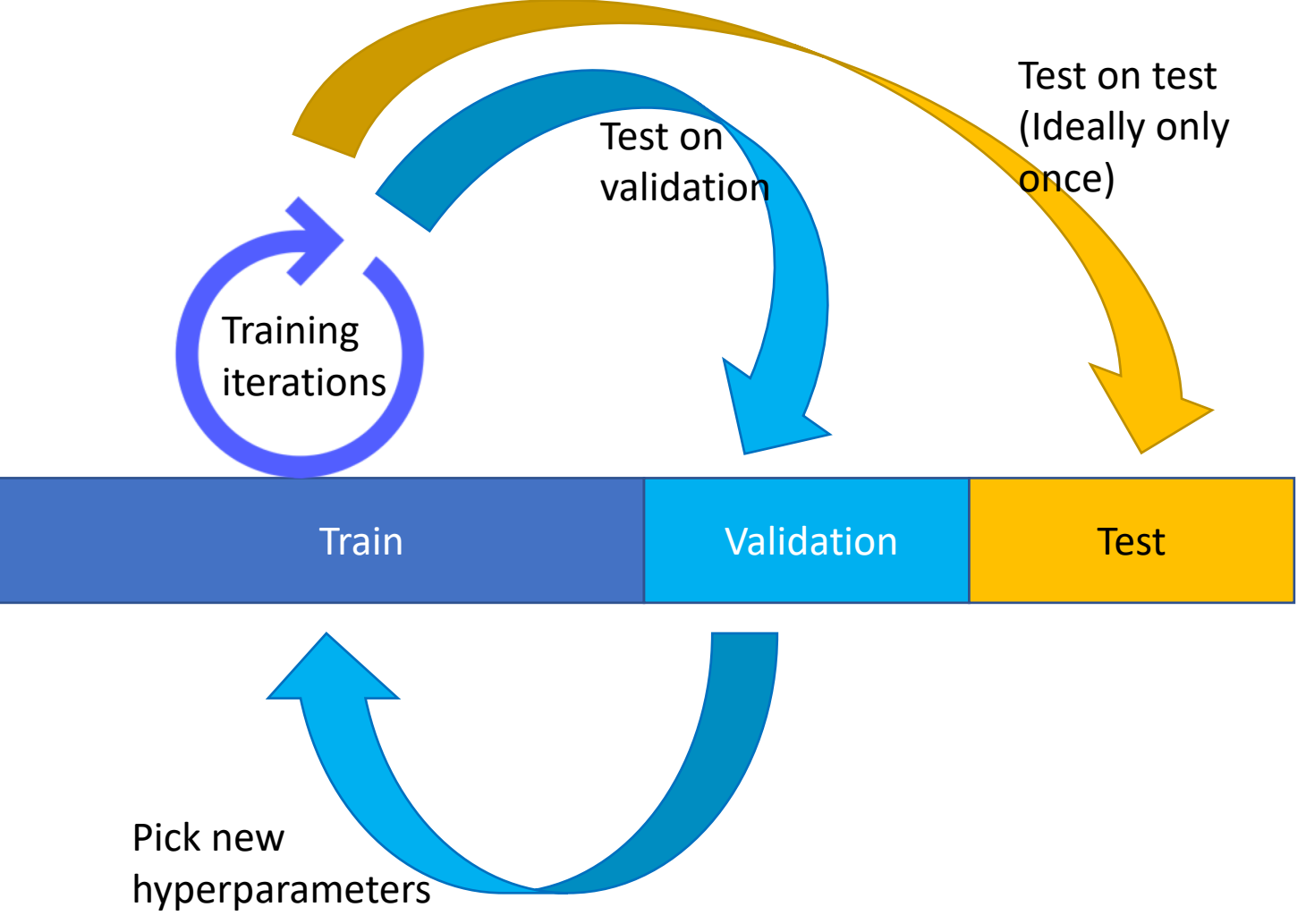

# Vagaries of optimization

- Non-convex
	- Local optima
	- Sensitivity to initialization
- Vanishing / exploding gradients  $\partial z$  $\partial z_i$ =  $\partial z$  $\partial z_{n-1}$  $\frac{\partial z_{n-1}}{\partial z_{n-1}}$  $\partial z_{n-2}$  $\ldots \frac{\partial z_{i+1}}{\partial}$  $\partial z_i$ 
	- If each term is (much) greater than  $1 \rightarrow$  *explosion of gradients*
	- If each term is (much) less than  $1 \rightarrow$  *vanishing gradients*

# Image Classification

# How to do machine learning

- Create training / validation sets
- Identify loss functions
- Choose hypothesis class
- Find best hypothesis by minimizing training loss

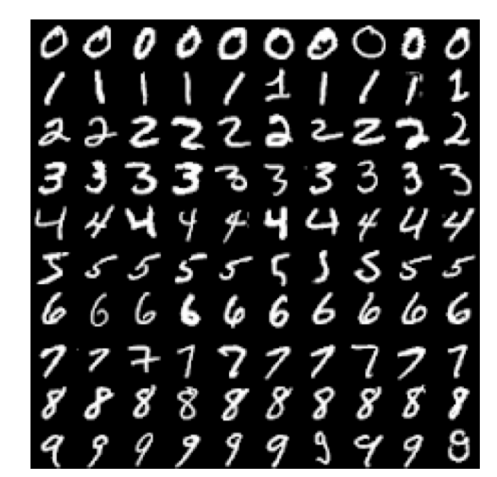

#### How to do machine learning

- Create training / validation sets
- Identify loss functions
- Choose hypothesis class
- Find best hypothesis by minimizing training loss

 $h(x) = s$  $\hat{p}(y = k|x) \propto e^{s_k}$   $\hat{p}(y = k|x) = \frac{e^{s_k}}{\sum_j e^{s_j}}$ 

$$
L(h(x), y) = -\log \hat{p}(y|x)
$$

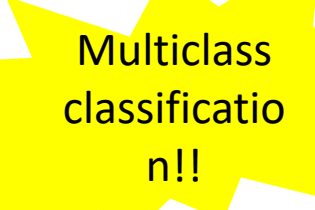

# Building a convolutional network

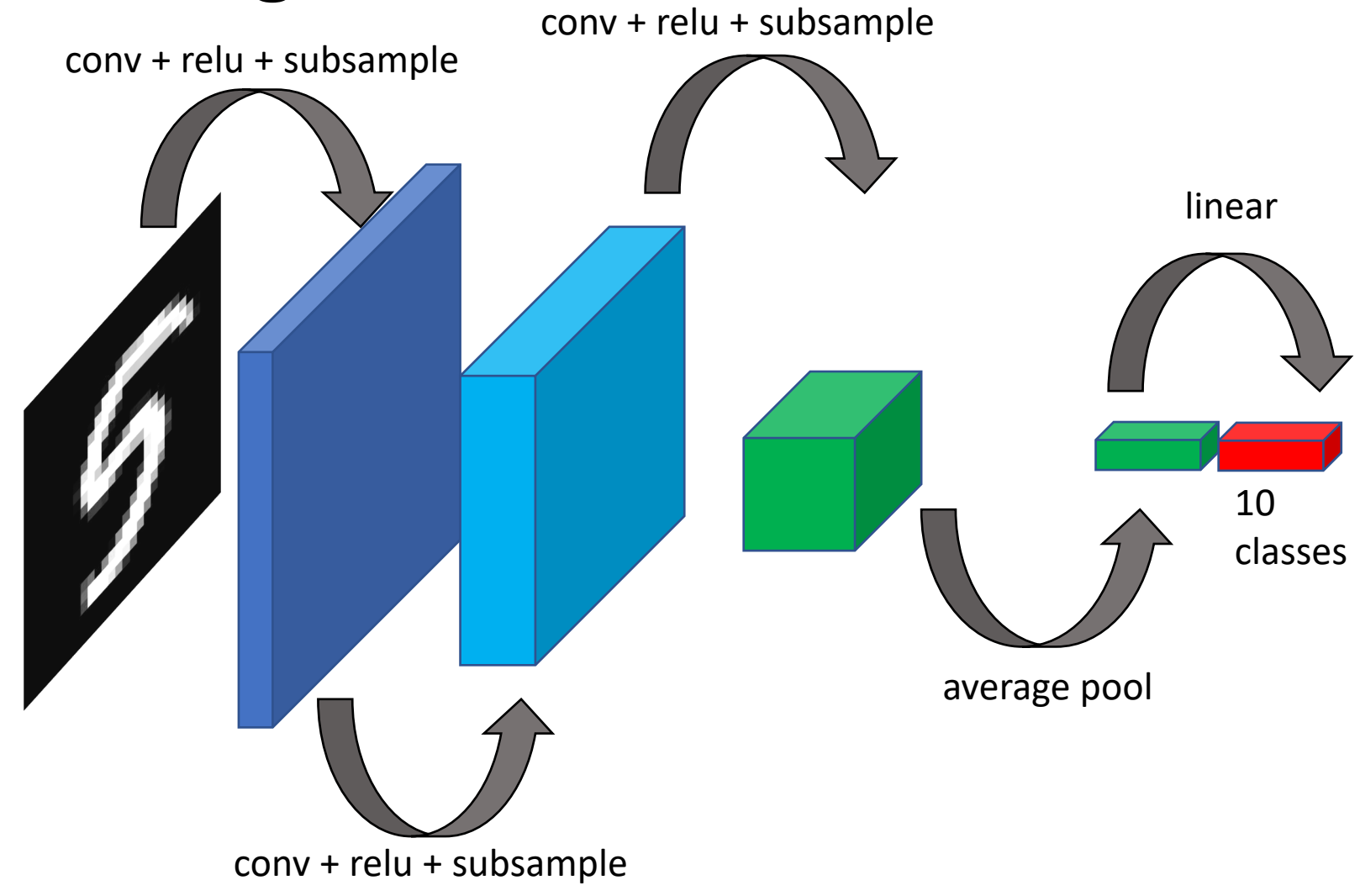

# Building a convolutional network

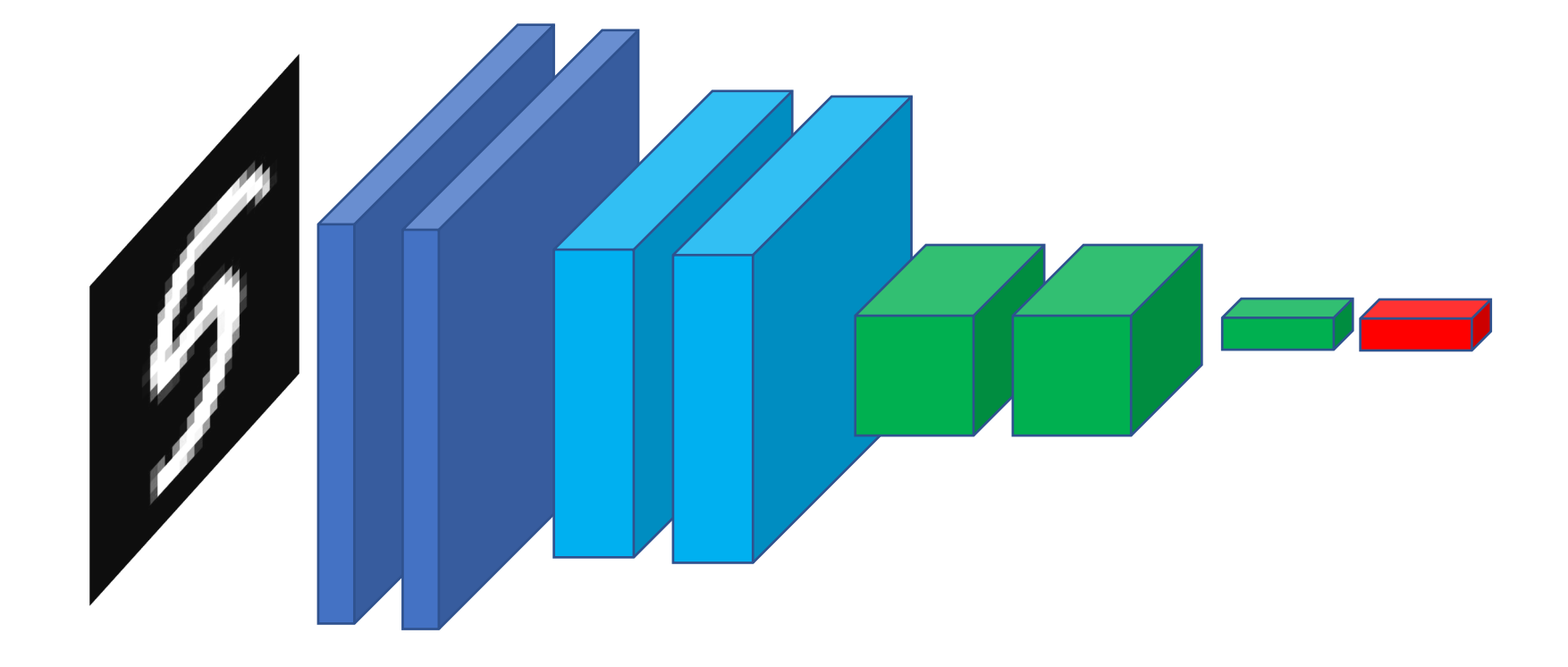

# MNIST Classification

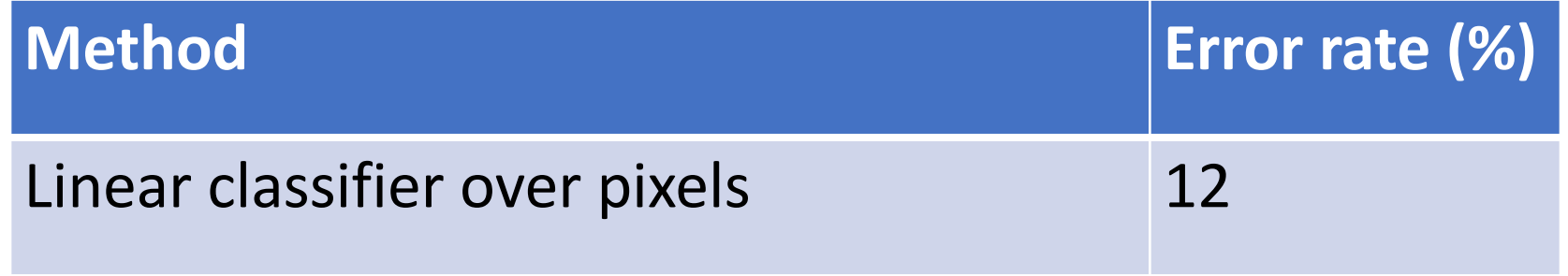

#### ImageNet

- 1000 categories
- ~1000 instances per category

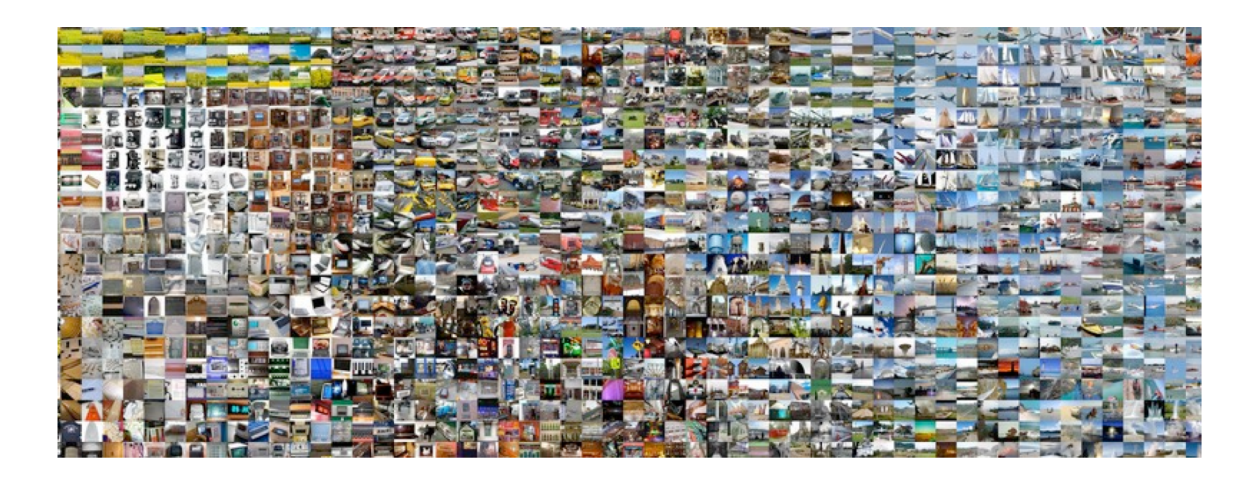

Olga Russakovsky\*, Jia Deng\*, Hao Su, Jonathan Krause, Sanjeev Satheesh, Sean Ma, Zhiheng Huang, Andrej Karpathy, Aditya Khosla, Michael Bernstein, Alexander C. Berg and Li Fei-Fei. (\* = equal contribution) **ImageNet Large Scale Visual Recognition Challenge**. *International Journal of Computer Vision*, 2015.

#### ImageNet

- Top-5 error: algorithm makes 5 predictions, true label must be in top 5
- Useful for incomplete labelings

#### Challenge winner's accuracy

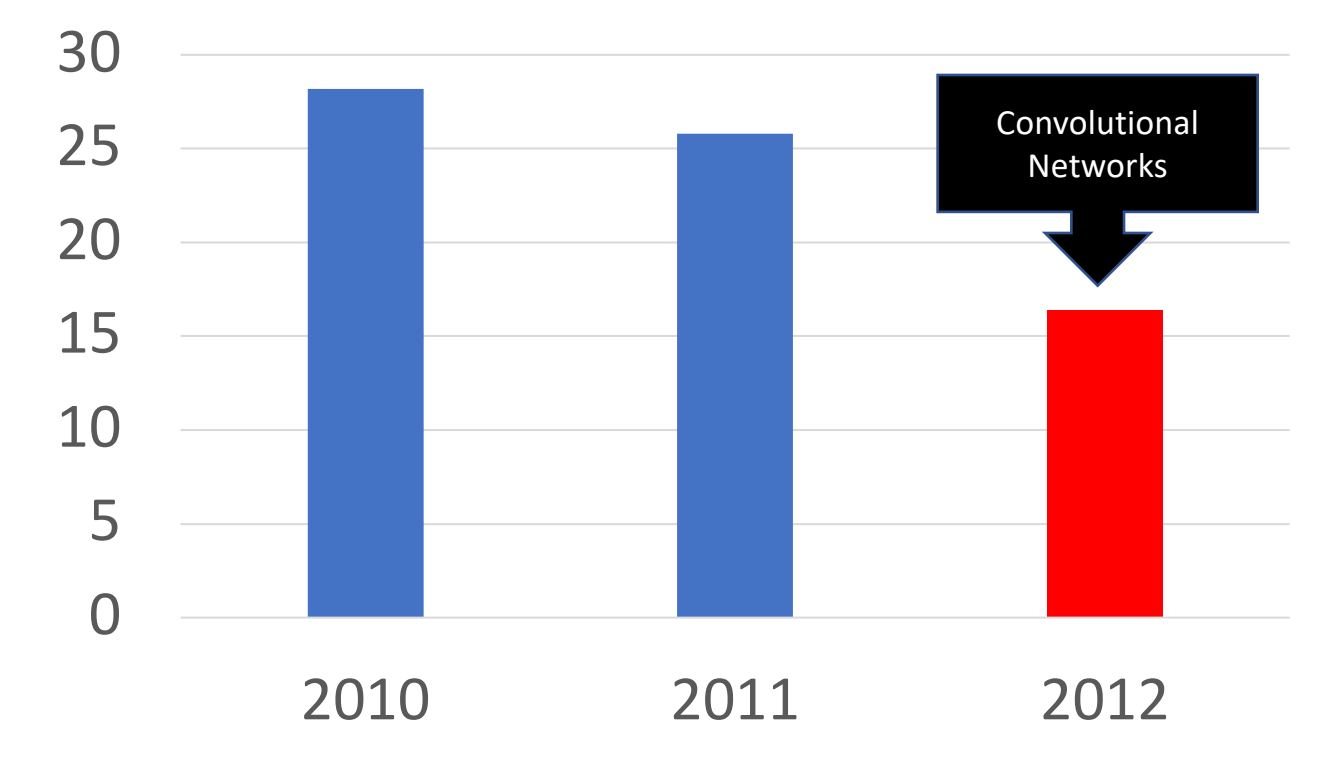